## **Auto Multiple Choice - Support # 880: question ouverte**

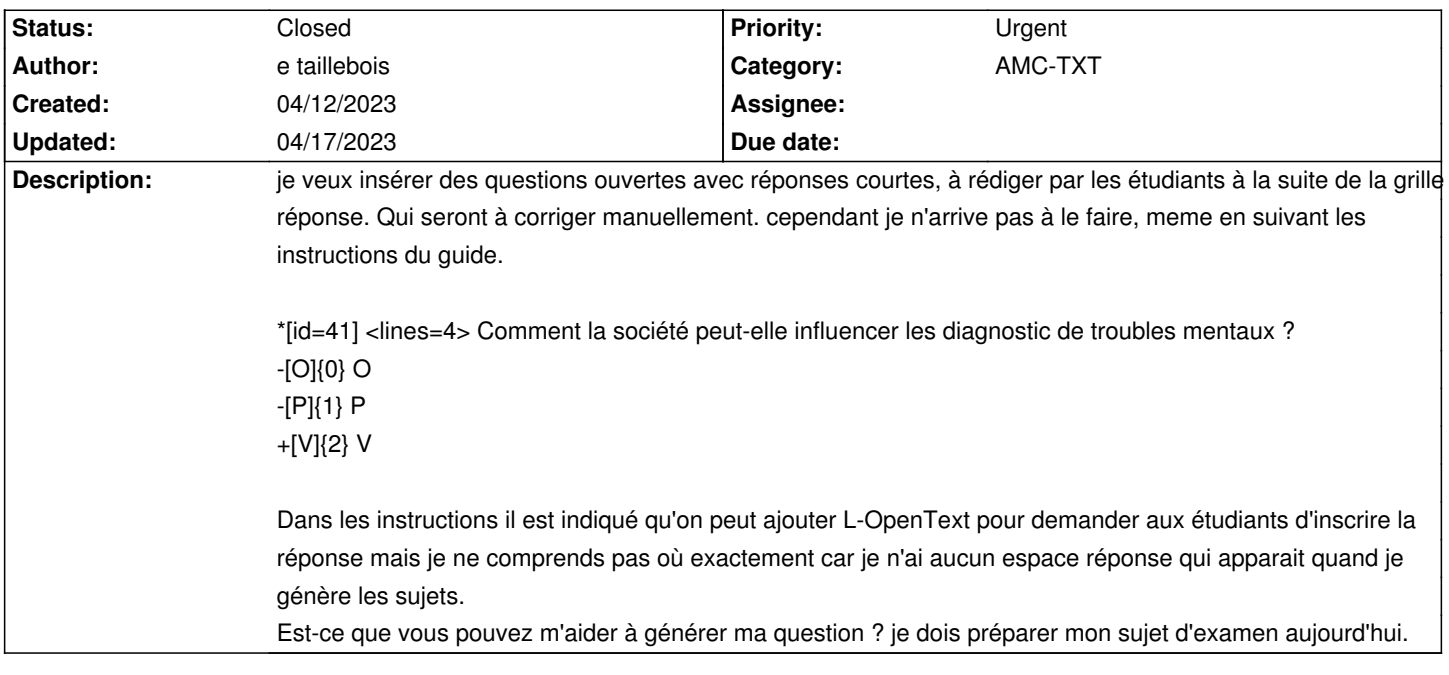

## **History**

## **04/17/2023 02:43 pm - Alexis Bienvenüe**

*- Status changed from New to Closed*

*- % Done changed from 0 to 100*

Voir message#13264